**FTMaster Crack**

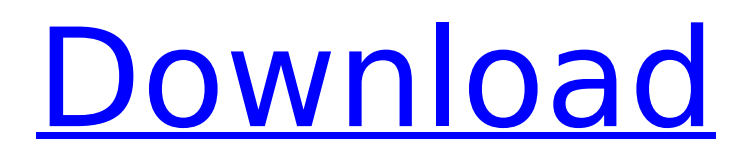

# **FTMaster Free [32|64bit]**

==================== FTMaster is a font editing package that allows to process font files: - convert fonts to another formats edit font description, size, family, weight, style, color, size of characters - create new font files from an old one - extract font information from files, export it - create font object and clone it - edit existing font object - set X and Y coordinates for fonts, show points etc. - all type of fonts, including TrueType, OpenType, Type 1 and CFF, are supported - invert glyph, include or exclude particular character - embedding - automatic or manual font creation - show or hide characters by individual point - export the changes - show fonts in current font family You may use the following tools as additional features: - draw border and margins - text-editor for font description and metrics - helper tools for font conversion (file conversions and views of font's) - GIMP-like interface for font creation FTMaster uses Altsoft Font Type Base library. FTMaster features:

================== FTMaster provides the following options for image: - create PNG images - embedding images - show or hide individual glyph (first, last or only) - show or hide particular character FTMaster also provides the following options for text: create PDF files - embedding text Common options:

 $=$  $=$  $=$  $=$  $=$  $=$  $=$  $=$  $=$  $=$  $=$  $=$  $\blacksquare$  In FTMaster, you can use the following common options (all of them can be set by using the edit popup menu): - save cache to disk - reset cache - format log - hide cache, list of cached fonts - show preview of fonts in XPM format (save it in PNG, vector format can be also used for different image viewer) show preview of glyphs in PNG format (save it in PNG, vector format can be also used for different image viewer) - show preview of character's in GIF format (save it in PNG, vector format can be also used for different image viewer) - show preview of character's in GIF format (save it in PNG, vector format can be also used for different image viewer) - use program counter to show glyphs in different font file formats

### **FTMaster**

Altsoft Font Type Master is a collection of software tools that lets you edit, convert, and design fonts. The software is designed to be used as a tool for font formatting and editing - for example for the creation of font catalogs or color booklets. The core of the software is the class Altsoft FTMBase, which contains and implements all the font processing routines. FTMaster Free Download Manual: Altsoft.com.tw is a website of Altsoft Software Inc, Taiwan(R.O.C.) Altsoft FTMBase Class Library: The FTMBase class library is a class library, which can perform most of the font processing tasks required in the software. FTMBase can do font processing that deal with all sub-tables of the font table, include basic font table, fp/dict, encoding, or font error correction codes. Altsoft FTMBase Features: 1. Accurate processing of font tables, including TrueType and OpenType; 2. The ability to read and write font data from binary files; 3. Unzip fonts, which makes it possible to extract and manage zip files such as TTF, BMP, OTF, WOFF,.ttc or other formats; 4. Unzipsix font file, which can let the user edit characters in sub-files; 5. Complete support for TrueType font format; 6. The ability to create font tables; 7. The ability to create and edit kerning pairs; 8. The ability to create and edit keyword table, ligature information, script variation, Ligature information and kerning data; 9. The ability to create and edit encoding information; 10. The ability to read and write font data from binary files; 11. The ability to read and write GIF files; 12. The ability to create and edit data for managing font errors; 13. The ability to create and edit glyph information; 14. The ability to create and edit cmap table; 15. The ability to create and edit interpolation table; 16. The ability to read and write Postscript files. See also List of free font tools References Bibliography b7e8fdf5c8

### **FTMaster Crack + With Serial Key**

- Over 125 fonts. - 30 font attributes, which includes size, line height, line weight, slant, vertical offset, etc. - Several font rotation angles. - Advanced font mirroring and font mirroring rotation. - Advanced font design mode. - Advanced font file interface. - Several font shapes. - Over 100 special and predefined characters. - FTValue Editor - Over 20 font characteristics or parameters, including Line height, line weight, depth, etc. - Over 100 font editing routines. - You can create your own font file, when you run the software to edit or design the font. - You can export your font file to DWG or DXF for further processing or print your font. - Manages font files in a way similar to the one in a Word document. - Includes font AutoSizer which will ensure the font size will be consistent across the entire program. - Allows you to zoom in and out, move, add and delete objects, or undo or redo the operations. - Allows you to define up to 8 layers. - Allows you to monitor currently viewed or selected objects through a live display in the form of a symbols grid. - Allows you to manage the font layers, navigate through the currently viewed objects or display a predefined set of objects through the drop down list. - Contains a built in font rendering tool which shows all the font metrics on the monitor, directly in the application. - Includes a built-in character viewer, including all the fonts in an application. - Allows you to change the font type, including the fixed width, medium, ultra, or narrow variant font. - Allows you to rotate a font around its vertical or horizontal center. - Allows you to align a font along a specified geometric point, including left/right, top/bottom, or any other combination or distance between left and right. - Allows you to swap two text objects. - Allows you to leave from any location when editing text. - Allows you to adjust the alignment of any character, including alignment of fonts within the same paragraph. - Supports different types of font sizes. - Supports different types of font weights. - Supports different

### **What's New In FTMaster?**

FTMaster is a tool which allows the user to edit Fonts and adjust the formatting for faster and easier font preparation, colorization, resizing, handling for publishing purposes, and file generation. The program supports: \* Save and Restore of Fonts & Formats, \* Font & Format Composition, \* Redefinition of Fonts, \* Format Composition, \* Font Labeling, \* Selection of Fonts, \* Font Transforms, \* Font Editing, \* Compilation & Editing Forms for a Font, \* Slice-off or Editing Slices, \* Embedding Fonts & Forms, \* Formating Fonts, \* Font Insertion, \* Reverse font Encoding, \* Font Transposition, \* Font Resizing, \* Font Mastering, \* Convet Fonts & Formats, \* Font Inclusion, \* Font & Format Merging, \* Generating Fonts Formats in.TTF or.OTF Files. FTMaster, is a powerful, easy-to-use and full-featured software which allows you to manage your fonts, edit them, prepare different formats and save /load file formats for each and every font to every other format. FTMaster Usage Example: Step 1- Fonts Opening and Conversion FTMaster provides Open Dialog to open different fonts from different formats e.g..TTF,.OTF,.EPS,.PS and.PES. To convert, you can select the Output type from output dialog depending upon your requirements, if you need Font, Make a label from the Label Dialog, or if you want a Separator than select this options from Separator dialog. Step 2- Font Editing To edit the font any of the predefined dialogs are available. Step 3- Resizing To Resize the font you can choose different scaling methods from the Resize dialog. Step 4- Slicing Off You can slice off any section from the Font or Splice the font so that you can edit the section with editor and output it in any format. Step 5- Embedding Font To embed a Font into another Font you can save the Fonts in a File, and then check the Load into the Font dialog. Step 6- Compiling Font To compile a Font you can

## **System Requirements:**

Minimum: OS: Windows 10 or Windows 8.1 (64-bit) Processor: Core i5-4590, Core i7-4790, i7-4960X, or Ryzen 5 1600 Memory: 6 GB RAM Graphics: NVIDIA GeForce GTX 1060 / AMD Radeon R9 380 Storage: 2 GB available space Additional Notes: Please, make sure that you have enabled Java before running The Sandbox. Sandbox works only with Chrome or Firefox browsers

Related links:

[https://worldtradeoptions.com/wp](https://worldtradeoptions.com/wp-content/uploads/2022/07/ulrbur.pdf)[content/uploads/2022/07/ulrbur.pdf](https://worldtradeoptions.com/wp-content/uploads/2022/07/ulrbur.pdf) <https://www.topperireland.com/advert/lifeliqe-crack-download-latest/> <https://swecentre.com/ncl-phase-eq-free-pc-windows/> <https://ejenvie.com/wp-content/uploads/2022/07/horstar.pdf> <https://elsm.ch/advert/newsletter-publishing-invoice-template-crack/> <http://3.16.76.74/advert/xcomp-3264bit/> [https://www.realvalueproducts.com/sites/realvalueproducts.com/files/](https://www.realvalueproducts.com/sites/realvalueproducts.com/files/webform/jayoly308.pdf) [webform/jayoly308.pdf](https://www.realvalueproducts.com/sites/realvalueproducts.com/files/webform/jayoly308.pdf) <https://smallprix.ro/static/uploads/2022/07/eitdar.pdf> [https://divyendurai.com/snare-for-windows-crack-license-key-free](https://divyendurai.com/snare-for-windows-crack-license-key-free-download-x64-updated/)[download-x64-updated/](https://divyendurai.com/snare-for-windows-crack-license-key-free-download-x64-updated/) [https://www.nooganightlife.com/wp](https://www.nooganightlife.com/wp-content/uploads/2022/07/marmor.pdf)[content/uploads/2022/07/marmor.pdf](https://www.nooganightlife.com/wp-content/uploads/2022/07/marmor.pdf) <https://wakelet.com/wake/u22251Q8jvisWmFhy4LCz> <https://solaceforwomen.com/sslcertstoreviewer-crack-x64/> [https://sajjadkhodadadi.com/wp](https://sajjadkhodadadi.com/wp-content/uploads/2022/07/heywbaka.pdf)[content/uploads/2022/07/heywbaka.pdf](https://sajjadkhodadadi.com/wp-content/uploads/2022/07/heywbaka.pdf) <https://antiquesanddecor.org/nfsxmasclock-crack-free/> <https://wakelet.com/wake/GUOcJajh9SULMA9nRMUkz> [https://www.dandrea.com.br/advert/desktop-image-switcher-crack](https://www.dandrea.com.br/advert/desktop-image-switcher-crack-with-registration-code-download/)[with-registration-code-download/](https://www.dandrea.com.br/advert/desktop-image-switcher-crack-with-registration-code-download/)

[https://nanacomputer.com/true-boxshot-2-1-0-53-crack-torrent](https://nanacomputer.com/true-boxshot-2-1-0-53-crack-torrent-download/)[download/](https://nanacomputer.com/true-boxshot-2-1-0-53-crack-torrent-download/)

[https://www.cerezhane.com/wp-content/uploads/2022/07/Apex\\_IPod\\_](https://www.cerezhane.com/wp-content/uploads/2022/07/Apex_IPod_Video_Converter_Home_Edition__Crack_Free_Download_For_Windows_Latest.pdf) Video Converter Home Edition Crack Free Download For Windows [\\_Latest.pdf](https://www.cerezhane.com/wp-content/uploads/2022/07/Apex_IPod_Video_Converter_Home_Edition__Crack_Free_Download_For_Windows_Latest.pdf)

<https://ig-link.com/angelina-jolie-crack-download-for-windows/> [https://konnektion.com/advert/web-radio-professional-free-download](https://konnektion.com/advert/web-radio-professional-free-download-win-mac/)[win-mac/](https://konnektion.com/advert/web-radio-professional-free-download-win-mac/)